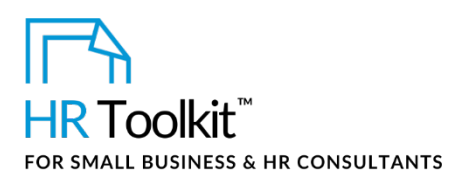

## *Instructions for Staff*

*Conference or Training Report Form*

# **About the Document**

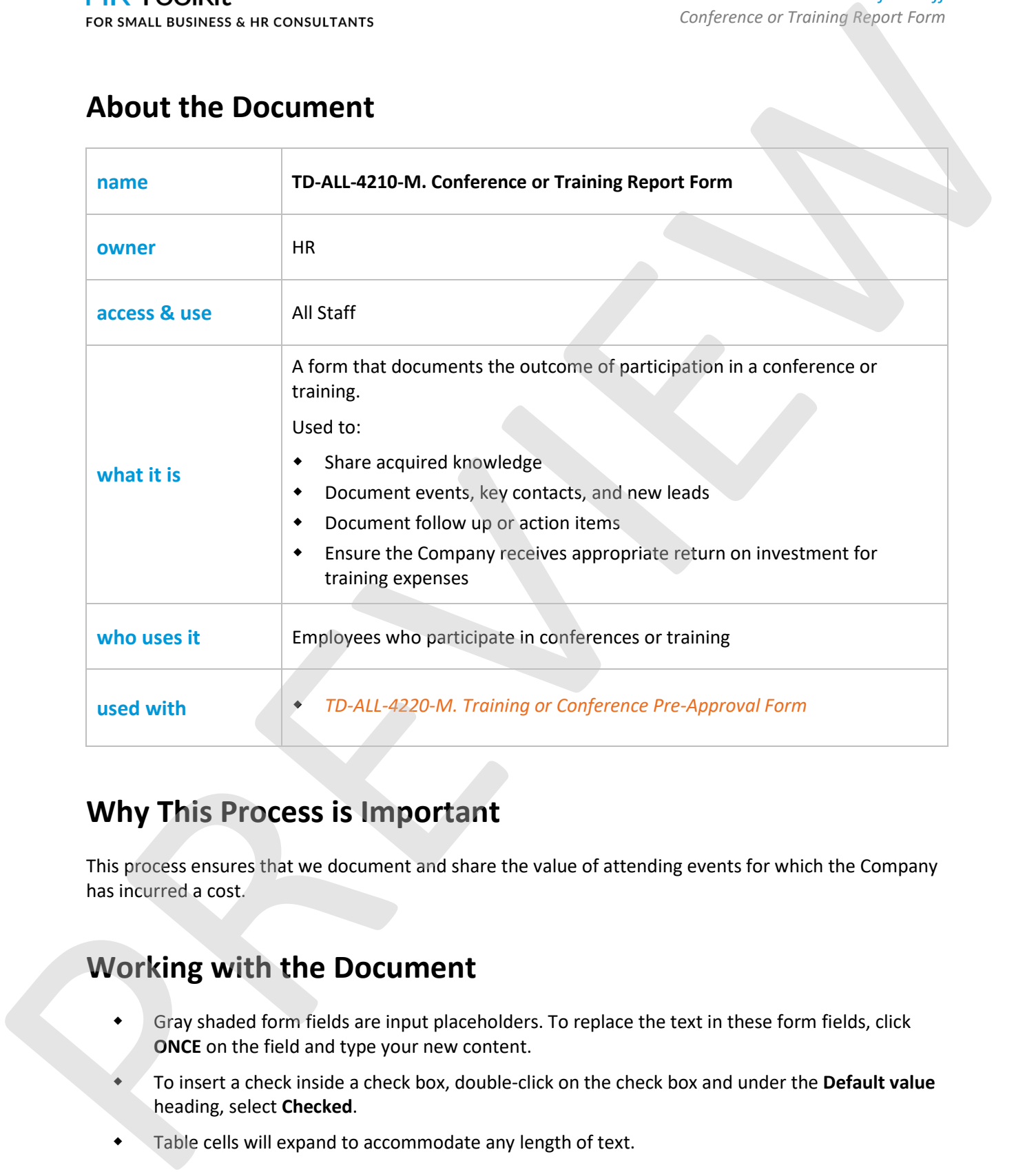

# **Why This Process is Important**

This process ensures that we document and share the value of attending events for which the Company has incurred a cost.

# **Working with the Document**

- Gray shaded form fields are input placeholders. To replace the text in these form fields, click **ONCE** on the field and type your new content.
- To insert a check inside a check box, double-click on the check box and under the **Default value** heading, select **Checked**.
- **Table cells will expand to accommodate any length of text.**

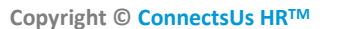

## This template is included in the ConnectsUs  $\mathsf{HR}^{\mathbb{M}}$ Toolkits.

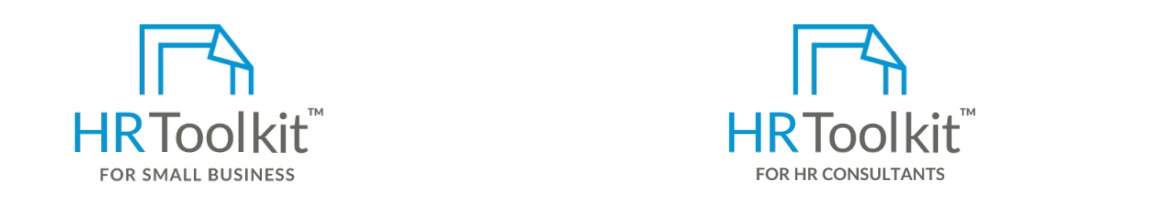

**Instructions Set up your HR Department Create HR for Clients Create HR for Clients** 

A complete HR Toolkit for small business to create and maintain your HR fundamentals.

### **Create your HR materials**

- 260+ premium templates to create contracts, employee manuals, forms, spreadsheets and manager guides
- The **Contacts & Leads** section. Download your HR folders
- Identify your HR priorities
- conference or training. Give the whole package to your manager to your manager to your manager to your manager • 22 HR topics
- Share it with any other applicable state stakeholders who could be neglected benefit from your acquired benefit from your acquired benefit from your acquired benefit from your acquired benefit from your acquired benefit

## **Support your HR Function**

- COVID-19 Portal
- Legislation Portal
- Remote Workforce Portal
- Mental Health Portal
- Diversity & Inclusion Portal
- Weekly updates, email notifications
- Help & support. With real humans!

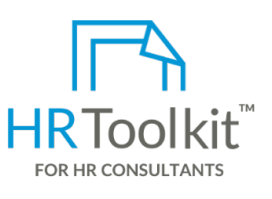

*Instructions for Staff*

*Conference or Training Report Form*

1. Save a copy of the form. Use the following file naming convention: *YY-MMM-DD-YourName-*HR Toolkit for Small Business, but made for HR *XXXX-Conference/Training-Report*. Example: "*13-Dec-16-JaneDoe-Chicago-Sales-Conference-*consultants with the following differences:

- Special licensing for use with clients
- Either the **Conference** or **Training Report** section. Delete the section that is not applicable. create your own master HR toolkit to • Additional module + additional download of pre-assembled folders and templates to re-use for new clients
	- Pricing.

### **Copyright [© ConnectsUs HRT](http://www.connectsus.com/)M** 2 / 2 Document #: **TD-ALL-4210-I-1.0**

This is a generic template for reference only. Consult current legislation in your area to ensure compliance. Document Owner: HR This file includes embedded ConnectsUs identifiers. Prohibited use without a valid license[. Learn more](http://www.connectsus.com/licenses/overview)*.* Last Updated: <insert date>